SACLANTCEN MEMORANDUM serial no.: SM-207

SACLANT ASW RESEARCH CENTRE

LIBRARY COPY &

# **SACLANT UNDERSEA RESEARCH CENTRE**

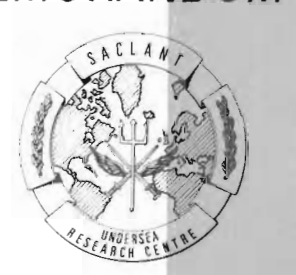

**MEMORANDUM** 

**MAKE\_MAP** and MEDMAP:

Two programs for plotting maps of the Mediterranean Sea

> P. Scrimger and A. Trangeled

> > **June 1988**

The SACLANT Undersea Research Centre provides the Supreme Allied Commander Atlantic (SACLANT) with scientific and technical assistance under the terms of its NATO charter, which entered into force on 1 February 1963. Without prejudice to this main taskand under the policy direction of SACLANT-the Centre also renders scient)fic and technical assistance to the individual NATO nations. This document is released to a NATO Government at the direction of SACLANT Undersea Research Centre subject to the following conditions:

- . The recipient NATO Government agrees to use its best endeavours to ensure that the information herein disclosed, whether or not it bears a security classification, is not dealt with in any manner (a) contrary to the intent of the provisions of the Charter of the Centre, or (b) prejudicial to the rights of the owner thereof to obtain patent, copyright, or other like statutory protection therefor.
- If the technical information was originally released to the Centre by a NATO Government subject to restrictions clearly marked on this document the recipient NATO Government agrees to use its best endeavours to abide by the terms of the restrictions so imposed by the releasing Government.

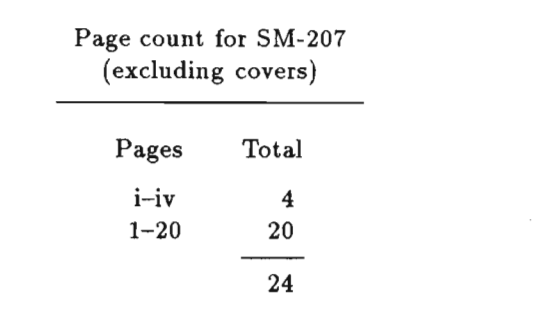

SACLANT Undersea Research Centre Viale San Bartolomeo 400 19026 San Bartolomeo (SP), Italy

tel: 0187 540 111 telex: 271148 SACENT I

## NORTH ATLANTIC TREATY ORGANIZATION

# **MAKE-MAP and MEDMAP:**

**Two programs for plotting maps of the Mediterranean Sea** 

**P. Scrimger and A. Trangeled** 

**The content of this document pertains to work performed under Project 21 of the SACLANTCEN Programme of Work. The document has been approved for release by The Director, SACLANTCEN.** 

> **issued by: Underwater Research Division**

R. Think

**R. Thiele Division Chief** 

### **intentionally blank page**

#### MAKE-MAP and MEDMAP:

Two programs for plotting maps of the Mediterranean Sea

P. Scrimger and A. Trangeled

Abstract: Two FORTRAN programs **MAKE-MAP** and **MEDMAP** are described which, when used together, will plot maps of all or any portion of the Mediterranean Sea. Examples are given which show the high degree of detail provided by the 2' resolution of the database. A description of how the maps are created in the **MAKE-MAP** program by means of intermediate landmass matrices is given, and applications of these landmass matrices are mentioned. A flow chart of the main stages of this program is given. The landmass matrix is read by **MEDMAP** which uses an interpolating contour routine to plot the coastline; a flow chart of the program is given. FORTRAN listings for **MAKENAP** and **MEDMAP** are **also** included.

Keywords: maps o Mediterranean o modelling o **SONDA** o **UNIRAS** 

 $\bar{z}$ 

 $\hat{\mathcal{L}} = \hat{\mathcal{L}}$ 

## **Contents**

 $\bar{\mathcal{A}}$ 

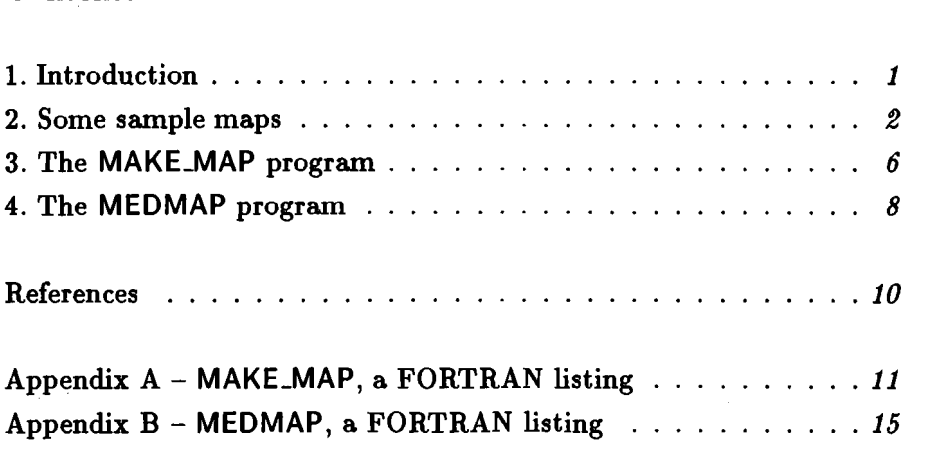

## **1. Introduction**

There is an ever-present need in any major research organization to be able to quickly and easily display graphical information. At SACLANTCEN the **SONDA**  [1,2] system was used in past years to display such oceanographic information. This report presents two new computer programs which provide similar plotting capabilities to that provided by the **SONDA** system for areas located in the Mediterranean Sea. The advantages offered by these new programs are the increased resolution and the creation of intermediate plotting matrices which can be used in modelling applications. The MAKE\_MAP and MEDMAP programs were originally developed to satisfy the requirements of an existing model in use at SACLANTCEN, namely the Mediterranean shipping distribution model [3]; however they can easily find application in other areas.

Section 2 gives three examples of map production using the available database, these examples include plots of the entire Mediterranean Sea, the central Mediterranean including the islands of Corsica, Sardinia and Sicily as well as the Italian coastline and finally the Aegean Sea. Section 3 describes the **MAKE-MAP** program and provides information on how the pre-plotting data matrix is created and Sect. 4 describes the **MEDMAP** program and lists the various output devices supported by the software. The two programs have been written in VAX FORTRAN and are currently running on a VAX 8600 with the VAX/VMS version 4.6 operating system. They are listed in Appendix A and Appendix B, respectively. The library plotting routines are all taken from the commercially-available graphics package **LINIRAS.** 

## **2. Some sample maps**

The examples shown in this section are designed to show the usefulness and ease of operation of the two programs. The first example produces a map of the whole Mediterranean Sea. It makes use of the entire mapping database defined from (30°N,6°W) to (46°N,37°E) in 2' steps. This database was originally created from a series of 10 charts of the Mediterranean [4] drawn using a Mercator projection at a scale of  $1:1000000$  at  $38°N$ .

In order to generate one of these maps, the user should follow these steps in VAX/ VMS DCL:

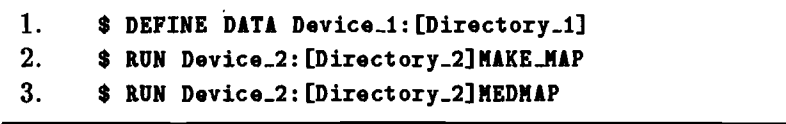

Note that in step 1 the user must define the logical name 'DATA' to point to the directory which is to contain the intermediate data matrix created by the program **MAKE-M AP.** Step **2** will run the **MAKEMAP** program which creates the intermediate data matrix (see Sect. 3) and step 3 will run the **MEDMAP** program which plots this data matrix (see Sect. 4).

## *Example 1*

Figure 1 was generated by entering the following data in response to the prompts issued by program **MAKE\_MAP**:

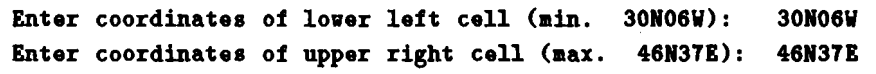

This causes the **MAKE-MAP** program to read the entire database which consists of 688 separate input files. Each input file corresponds to a  $1^{\circ} \times 1^{\circ}$  area of the Mediterranean Sea and contains 900 elements  $(-1.0 \text{ or } 0.0)$  contained in 30 records of 30 elements per record. The plotting is done by program **M EDMAP** on the user selected output device.

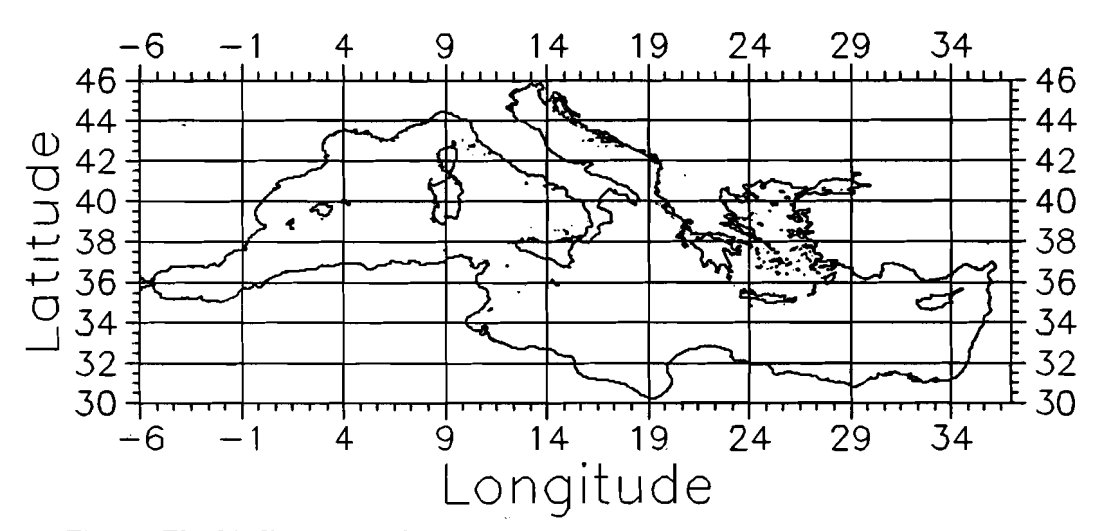

**Fig.** *1.* **The Mediterranean Sea.** 

## *Example 2*

Example 2 reads a subsection of the database which contains the islands of Corsica, Sardinia and Sicily as well as the Italian coastline. The water masses include the Tyrrhenian Sea, the Ligurian Sea and the Adriatic Sea as well as the northern portion of the Ionian Sea. This area is defined from  $(36°N,7°E)$  to  $(46°N,20°E)$  and so the following data was entered in response to the prompts issued by program **MAKE-MAP:** 

**Enter coordinates of lower left cell (min. 30N06W): 36N07E Enter coordinates of upper right cell (max. 46N37E): 46N20E** 

Note that in this example only 130 out of the total 688 input files are used when generating an intermediate plotting matrix. The resulting plot is shown in Fig. 2.

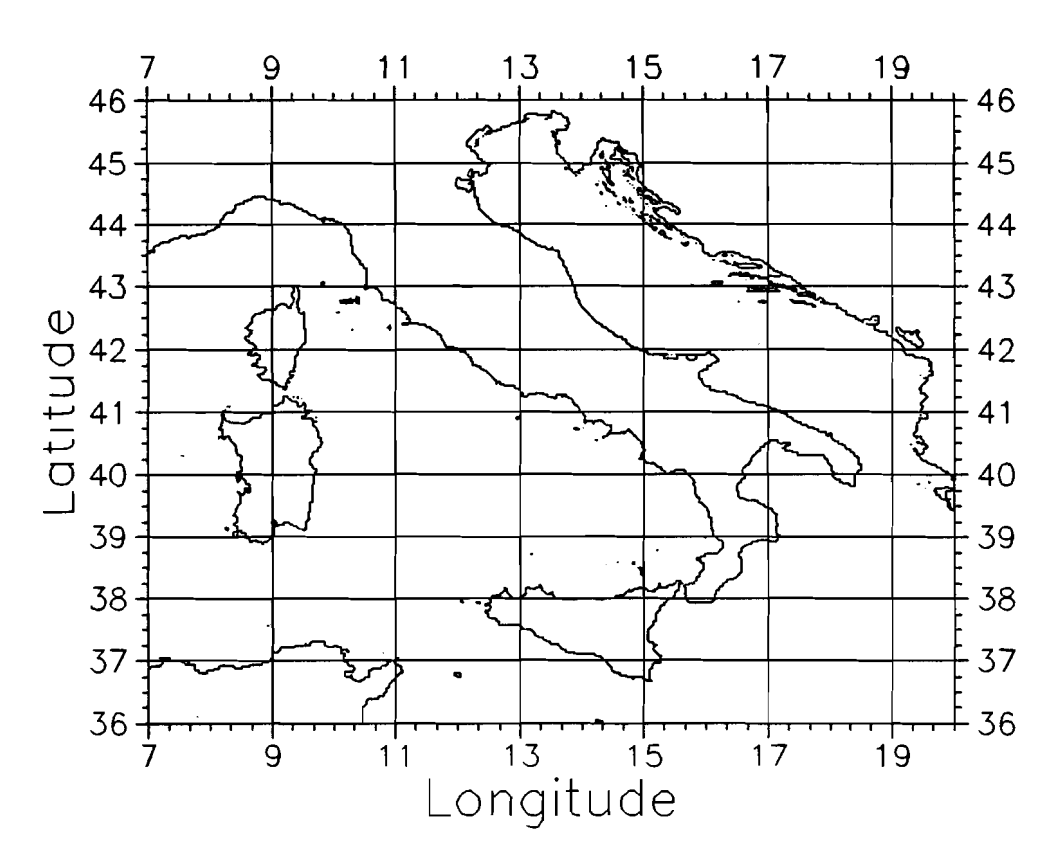

*Fig.* **2. The Central Mediterranean.** 

## *Example* **3**

Example 3 again uses a subsection of the database and illustrates some of the fine detail available at a resolution of 2 min. The map area is defined from  $(35^\circ N, 22^\circ E)$ to  $(42°N,29°E)$ , and so the following data was entered in response to the prompts issued by program **MAKEMAP:** 

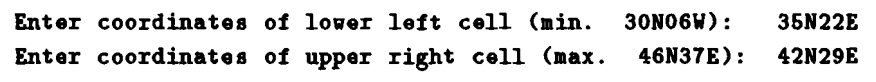

Note that in this example 49 out of the total 688 input files are used when generating an intermediate plotting matrix. The resulting plot is shown in Fig. 3.

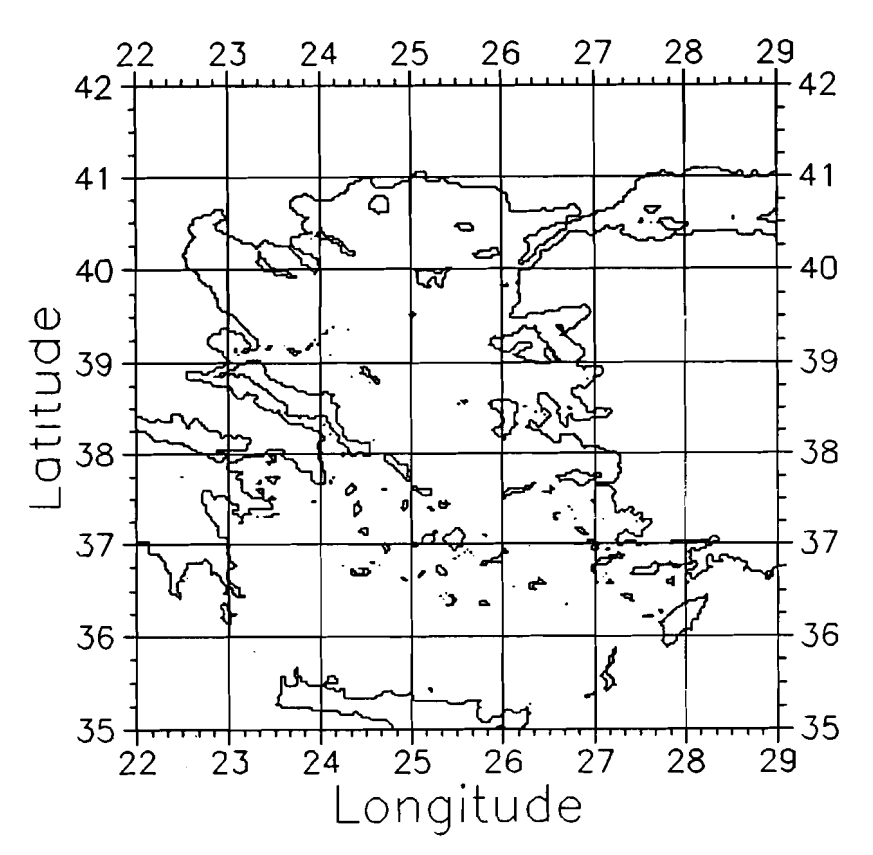

*Fig.* **3. The Aegean Sea.** 

### 3. **The** MAKEMAP program

The function of the MAKE-MAP program is to create a data matrix in a form which is suitable for subsequent plotting with the MEDMAP program. There are two important advantages to using such a two-stage process in obtaining plots. The first advantage is plotting speed since each subsequent plot (via MEDMAP) can be done without having to reaccess the full database. This is useful for example when the user wishes to preview the plot on his terminal before obtaining a hard copy (on a colour plotter, laser printer, etc.). A second advantage is that an intermediate landmass matrix is produced. This matrix is made up of  $(2' \times 2')$  cells containing either  $a -1.0$  (land) or a 0.0 (water). Landmass matrices of this type are often used in modelling applications, for example when modelling shipping movements [l], or modelling target locations [5] and could find future application in modifications to such programs as the RANDI-2 ambient noise model [6] where the position of landmasses could be used to identify the end points of the transmission loss function. The organizational layout of this program is shown schematically in the flow chart given in Fig. 4.

 $\mathcal{L}_{\mathrm{eff}}$ 

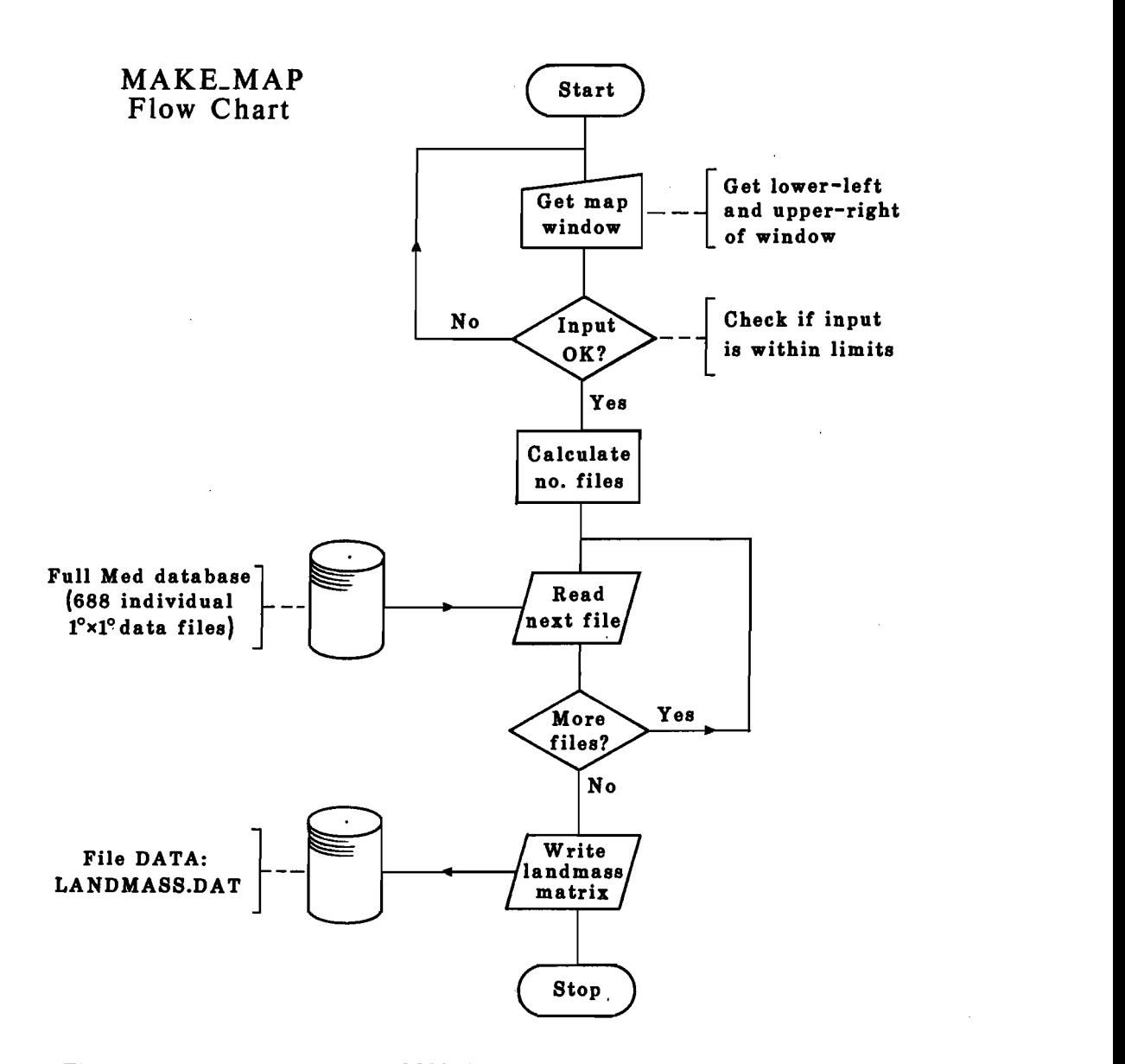

**Fig. 4. A flow chart of program MAKE-MAP.** 

## **4. The MEDMAP program**

This program represents the second stage of map production and is primarily a plotting routine designed to allow the user to produce output on the device of his choosing. The program uses a 2D contour mapping routine which supports 10 levels of interpolative smoothing. The presently supported devices at SACLANTCEN are presented to the user as a 'form'. A copy of this form is given in Fig. 5.

| MEDMAP V1.0                                                  |                                                                                         |                                                           | Seldev V2.0                                                                                            |
|--------------------------------------------------------------|-----------------------------------------------------------------------------------------|-----------------------------------------------------------|----------------------------------------------------------------------------------------------------|
| Hardcopy devices                                             |                                                                                         | CRT devices                                               |                                                                                                    |
| <b>COL</b><br>COL4<br><b>VUG</b><br><b>PRX</b>               | Tektronix 4691 A3<br>Tektronix 4691 A4<br>Tektronix 4692 Vugraf<br>Printronix OPER-room | VTT<br><b>LTEK</b><br>4105                                | Local Vt200-series<br>Local Tek41XX-series<br>Host Tek4105                                             |
| <b>PRXU</b><br><b>CCP</b><br><b>LA50</b><br>T <sub>0</sub> 3 | Printronix user area<br>Calcomp 5105<br>LA50 Printer<br>LN03 to USR\$LASER              | <b>NEWS</b><br><b>INFO</b><br>DELA<br>UTIL<br><b>EXIT</b> | DSI news of 01-NOV-1987<br>UNIRAS info<br>Delete completed plots<br>Soon available<br>Terminates image |
| Select output device:<br>( Press PF2 for HELP )              |                                                                                         |                                                           |                                                                                                    |

**Fig. 5. The plotting options form.** 

As before, the organizational layout of the program is shown schematically in a flow chart (Fig. 6).

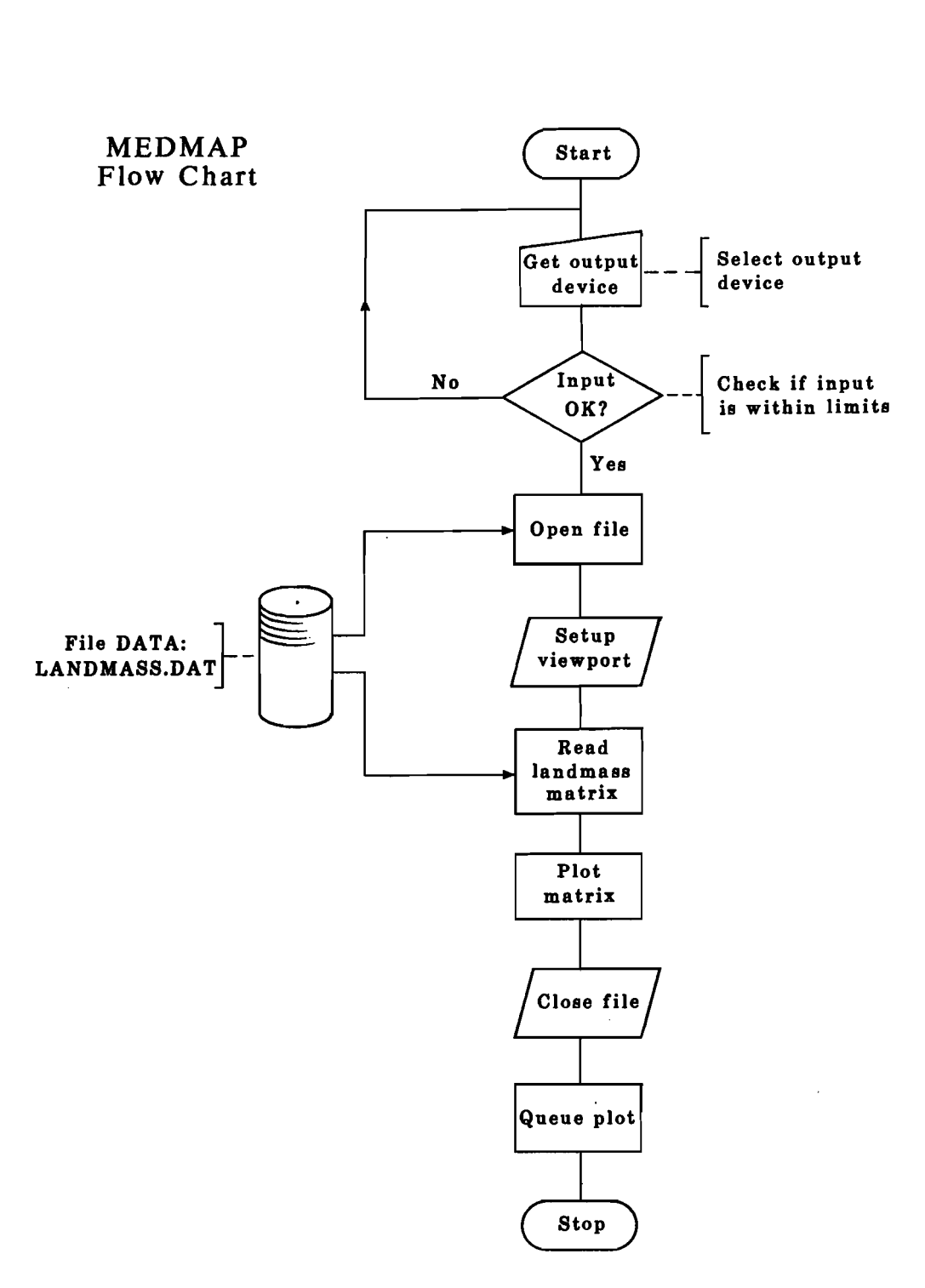

**Fig. 6. A flow chart of program MEDMAP.** 

#### **References**

- [1] WINTERBURN, R.F.J. The SACLANTCEN oceanographic database, Volume I: Design criteria and data structure and content, SACLANTCEN SM-150. La Spezia, Italy, SACLANT ASW Research Centre, 1981.
- **[2]** WINTERBURN, R.F.J. The SACLANTCEN oceanographic database, Volume **11:** Access, interrogation and display, SACLANTCEN SM-151. La Spezia, Italy, SACLANT ASW Research Centre, 1981.
- [3] SCRIMGER, P. and HEITMEYER, R.M. A computer model of the movement of shipping in a basin with application to the Mediterranean Sea, SACLANTCEN SR-143, La Spezia, Italy, SACLANT Undersea Research Centre, 1988.
- [4] INTERGOVERNMENTAL OCEANOGRAPHIC COMMISSION, International bathymetric chart of the Mediterranean, Leningrad, USSR, Department of Navigation and Oceanography, Ministry of Defence (Under the authority of IOC (UNESCO)), 1981.
- [5] HEITMEYER, C. and CARRIERE, J.-C. A hybrid approach to multitarget tracking. SACLANTCEN SR-130, La Spezia, Italy, SACLANT Undersea Research Centre, 1988.
- [6] HAMSON, R.M. and WAGSTAFF, R.A. An ambient-noise model that includes coherent hydrophone summation for sonar system performance in shallow water, SAC-LANTCEN SR-70. La Spezia, Italy, SACLANT ASW Research Centre, 1983.

## **Appendix A**

```
MAKE-MAP, a FORTRAN listing
```
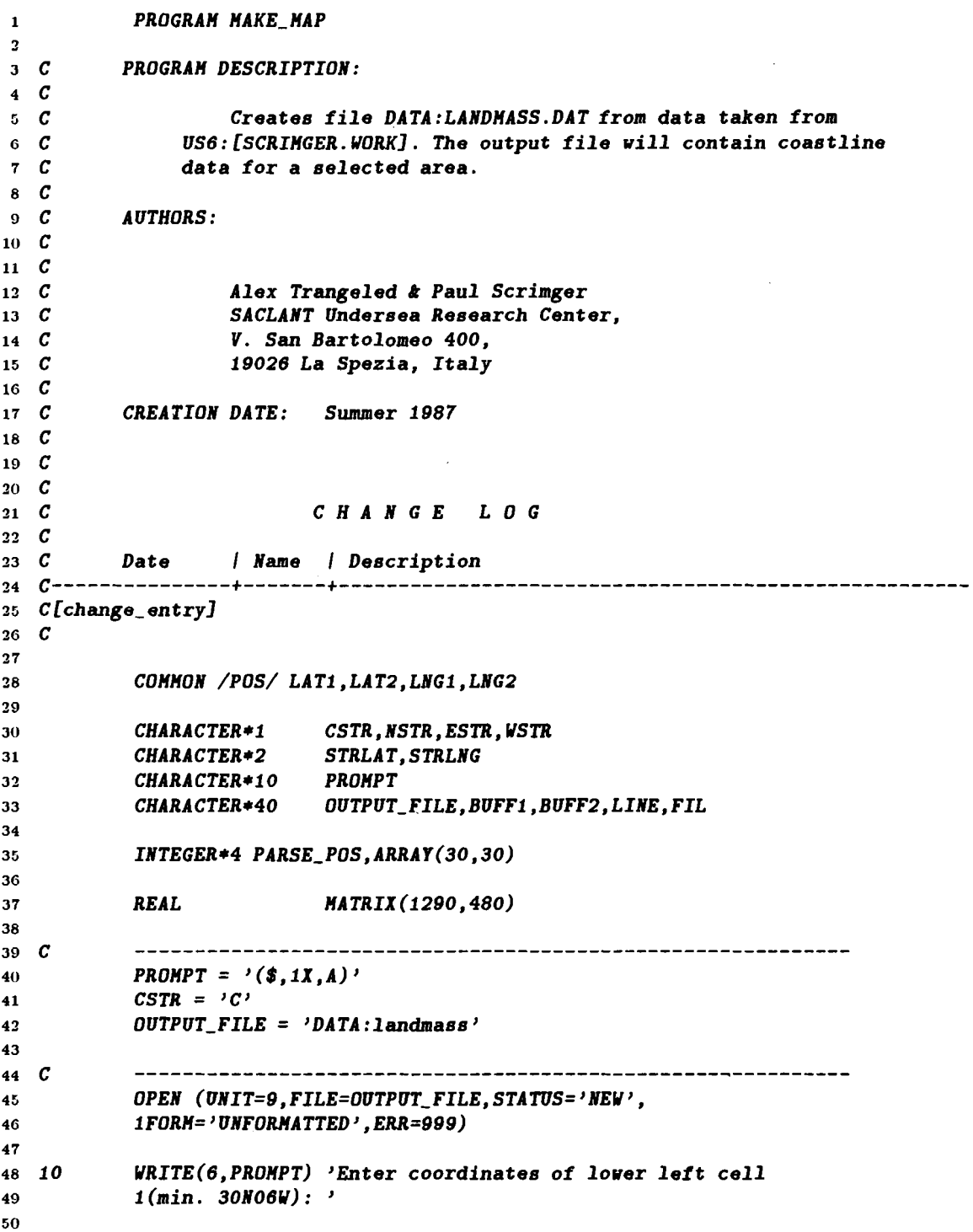

```
SACLANTCEN SM-207
```

```
READ (5, ' (A) ' , END=l 0) BUFF1 
 51IS TA T=PARSE-POS (BUFF1 ,l ) 
 5253
              IF(1STAT. NE. 0) GOT0 10 
 6455 C............................................................ 
 56 - 20WRITE(6,PROMPT) 'Enter coordinates of upper right cell 
              l (max . 46N37E) : ' 
 5758
             READ (5, (A) , END=20) BUFF2 
 50ISTAT=PARSE-POS (BUFF2,2) 
 60
              IF(1STAT. NE. 0) GOT0 20 
 61
 62............................................................ 
 63 C\mathcal{C}64Calculate no. of cell8 in X direction (longitude) 
 65
 66
             NO_CELLX=(LNG2-LNG1)+1<br>NO_ELEMX=NO_CELLX*30
 67
                                       NO-ELEMX=NO_CELLX*30 !30*30 data points in each cell 
 68
 69
    \mathcal{C}Calculate no. of cells in y direction (latitude)
 70
 \bf 71NO-CELLY= (LAT2-LAT1) +l 
 72
              NO-ELEMY=NO- CELL Y*30 
 73
 74
 75
 76
    \boldsymbol{c}Set MATRIX counter to 0 in X and y direction 
 77IMATX = 078
 79
             IMATY=0
 80
    \boldsymbol{c}Start reading data and fill MATRIX 
 81
 82
             ITOTAL<sub>_</sub>FILES=(LAT2-LAT1+1)*(LNG2-LNG1+1)
 83
 84
              85 C
             DO 110 LAT=LAT1, LAT2
 86
                  DO 100 LNG=LNG1, LNG2
 87
 RR
                       ICUR_FIL=ICUR_FIL+1
 89
 90
                       IF(LNG . LE. 0) THEN 
 91
                           WRITE(FIL,800) LAT,LNG*-l 
9293
                       ELSE 
                           WRITE(FIL, 801) LAT, LNG 
94ENDIF 
9596
97
98 C
             Open cell-file and fill up array with 30*30 element8 
99
             OPEN(UNIT=lO, FILE= ' US6 : [SCRIMGER . YORK] ' //FIL , READONL Y, STATUS= 'OLD ' , l ERR=QOO) 
100
101
102
                  URITE(~, 666) f il (l : 10) , ICUR-FIL, ITOTAL-FILES 
103
                  DO 11=30,1, -1 
104
                      READ(10,'(A40)') LINE
105
                      DO JJ=6,36 
106
                           READ(LINE(JJ:JJ), ' (11)') ARRAY(JJ-5,II) 
107
                      END DO 
108
                  END DO 
109
110
```
## Report no. changed (Mar 2006): SM-207-UUSACLANTCEN SM-207

CLOSE(UNIT=10.STATUS='KEEP')  $111$ 112 *Urite these elements to the big array*   $113$  C 114 *DO II=1,30*  115 *DO jj=1,30*  116 *MATRIX(JJ+IMATX, II+IMATY)=ARRAY(JJ, II)\*-I.*  117 *END DO*  118 *END DO*  119 *IMATX=IMATX+30*  120 121 122 100 *CONTINUE*  123 *IMATX=O IMATY=IMATY+30*  124 *CONTINUE*  125 110 126  $127$  C 128 129 890 *CONTINUE*  130 *Urite range information to output file*   $131 \quad C$ 132 *URITE (9) NO-ELEMX*  133 *VRITE(G) NO-ELEMY*  134 *URITE(G) LNGI*  135 *URITE (G) LNG2+1*  136 *URITE (G) LATl*  137 *URITE(9) LAT2+1*  138 139 140  $WRITE$  (9)  $((MATRIX(I, J), I=1, NO\_ELEMX), J=1, NO\_ELEMY)$ 141 *CLOSE (UNIT=G, STATUS='KEEP')*  142 *STOP*  143  $\boldsymbol{c}$ 144 145 *URITE(6,* ' *(11, A)* ') *'ERROR OPENING FILE '//FIL*  146 900 *STOP*  147 148  $C$ 149 999 *STOP 'Error opening outfile'*  150 151  $152$  C ............................................................ *FORMAT('+Current file ',AlO, 'is no. ',i3,* ' *out of ',i3,* ' *files')*  153 666 *FORMAT(lX, 'C', 12.2, 'N', 12.2, 'U')*  154 800 *FORMAT(lX, 'C',I2.2, 'N', 12.2, 'E')*  155 801 156 *END*  157 158 *INTEGER FUNCTIOU PARSE-POS(LOUBUFF, ITYPE)*  159  $160$  C *ROUTINE DESCRIPTION:*   $161$   $C$  $162$  C *This routine parses the coordinate passed in LOUBUFF*   $163$  C *If value is illegal parse-pos=l else parse-pos=0*   $164$   $C$ *ITYPE specifies if we are reading first or second value*   $165$   $C$ *M parse-pos succeeds, the common block POS is loaded with the*   $166$   $C$ *appropiate values*   $167$   $C$ 

SACLANTCEN SM-207

168 C **AUTHORS**: *C C Alex Trangeled* & *Paul Scrimger C SACLANT Undersea Research Center, C V. San Bartolomeo 400, C 19026 La Spezia, Italy*   $\begin{array}{cc} 174 & C \\ 175 & C \end{array}$ *C CREATION DATE: Summer 1987*  176 C  $\begin{array}{cc} 177 & C \\ 178 & C \end{array}$ *C CHANGE LOG*   $\begin{array}{cc} 179 & C \\ 180 & C \end{array}$ *C Date I Name I Description C [change-en try]*  183 C *COMMON /POS/ LATI,LAT2,LNGl,LNG2*  184 185 *CHARACTER\*IO BUFF, LOWBUFF*  186 *<sup>C</sup>*............................................................ 188 *PARSE-POS=O*  189 *CALL STR\$UPCASE(BUFF, LOWBUFF) !Convert string to uppercase*  190 191 *READ (BUFF(1:2),* ' *(12)* ' , *ERR=50) ITEMPI !Read integer value*  192 *READ (BUFF(4* : *5),* ' *(12)* ' , *ERR=50) ITEMP2*  193 194 *IF (BUFF(3:3).NE.'N') GOT0 50* ' 195 *IF ((BUFF(6:6) .NE. 'E') .AND. (BUFF(6:6) .NE. 'W')) COT0 50*  196 197 *<sup>C</sup>*............................................................ *PARSE-POS=O !Everything ok*  199 *IF(1TYPE. EQ. 1) THEN*  200 *LATI =ITEMPI*  201 202 *LNG1 =ITEMP2 IF(BUFF(6:6) .EQ. 'W') LNCl=LNCl\*-1*  203 204 *ELSE IF(1TYPE* . *EQ .2) THEN*  205 206 207 *LAT2=ITEMPl -1 !29-MAY-1987 LNG2=ITEMP2-l !29-MAY-1987*  208 *IF(BUFF(6* : *6)* . *EQ.* ' *W* ') *LNC2=LNC2\*-l*  209 210 *ELSE*  211 212 *WRITE(6, '(lX,A)') 'Illegal type specified* - 213 *l Check your program* ! ! ! *'//CHAR (7)*  214 *STOP 'termination on error'*  215 216 *END IF*  217 *RETURN*  218 *<sup>C</sup>*............................................................ 220 *5 0 PARSE-POS=l !Invalid input*  222 *WRITE(@,* ' *(11, A)* ') *'Illegal coordinate specified* - *1Please reenter* ! ! ! *'//char(7)*  223 *RETURN*  224 225 *END*  226

SACLANTCEN SM-207

#### **Appendix B**

**MEDMAP, a FORTRAN listing**  *PROGRAH HEDHAP C 3 C PROGRAH DESCRIPTION: C G C This program plots the coastline data contained in the file C DATA:LANDHASS.DAT, which is created by HAKE-MAP. For additional C information please refer to separate documentation. C <sup>o</sup>C Link this program using the following command:*  **l0** *C C* \$ *LINK HEDHAP* , *US@* : *[TRANCELED. SUBSIRUTINES/LIB, SL* : *UNIRAS/LIB C C AUTHORS* : *c*  **la** *C Alex Trangeled* **O** *Paul Scrimger C SACLANT Undersea Research Center, C V. San Bartolomeo 400, C 19028 La Spezia, Italy c C CREATION DATE: Summer 1987 c C C CHANGE LOG C*<br> $25$  *C C Date* / *Name* / *Description c---------------+-------+----------------------------------------------------- C [change- entry] C INTEGER STATUS, !Status returned by system calls 2 VH-SIZE* , *!Size of virtual memory (VH) needed 2 VH- ADDR* , *!Starting address of the VH 2 HSDl COL !Declaration of the main part INTEGER L IB\$GET- VH, !System routines* - *for documentation 2 L IB\$FREE- VH, !see VAX/VHS System Services reference 2 L IB\$SHOY- VH !guide CALL L IB\$INIT- TIHER CALL GROUTE('LIST* \*') *!Prompt for output device <sup>C</sup>*............................................................ *C Open the LANDHASS file to find the number of elements in it*  45. *OPEN(UNIT=9, ERR=9999, FILE= 'DATA :LANDMASS. DAT'* , *ISTATUS= 'OLD* ' , *FORH=* ' *UNFORHATTED* ' , *READONLY) READ (9) L1 !No. elements in <sup>X</sup> READ (9) L2 !No. of elements in Y*   $-15-$ 

53

SACLANTCEN SM-207

*!Close the LANDMASS file*   $54$ n. *CLOSE (UNIT=9, STATUS= 'KEEP* ') ............................................................ 56 57 C Calculate the amount of VM we need for this file. We'll 58 C  $59$   $C$ *need 4 bytes for every element in the matrix.*  60 *VU\_SIZE=Ll+L2+4 !Size we will need*  61 62 *Allocate the VU*  63  $\mathbf{C}$ 64  $65$  $STATUS=LIB$GET_VM(VM_SIZE, VM\_ADDR)$ 66 *IF(. NOT. STATUS) CALL LIB\$SIGNAL(%VAL(STATUS))*  67  $\mathbf{C}$ *Call the map drawing part, passing the starting address*  68  $\mathbf{C}$ *and size of the VU that we allocated*  69 70 STATUS=MSD1COL(XVAL(VM\_ADDR), VM\_SIZE)  $71$ IF(.NOT.STATUS) CALL LIB\$SIGNAL(XVAL(STATUS)) 72 73 74  $\boldsymbol{c}$ *Deallocate the VU*  75 76  $STATUS=LIB$FREE_VM(VM_SIZE, VM_ADDR)$ *IF(.NOT.STATUS) CALL LIB\$SIGNAL(%VAL(STATUS))*  77 78 *Terminate UNIRAS*  79  $\mathbf{C}$ 80 *CALL GCLOSE*  81 82 *CALL LIB\$SHOW- TIMER*  83 84 *CALL EXIT(0)*  85 *STOP 'Normal successful termination'*  86 9999 *STOP 'Error opening landmass database'*  87 88 *END*  89 90 *INTEGER FUNCTION MSD1COL(Z, IZSIZE)*  $91$  $92$ *DIMENSION Z(izsize), !VM area containing shipping matrix* 93 *l X(600)* , *!The X- and Y-array are used with*  94 95 *l Y(600) !the ship (or sub) tracks*  96 *DIUENSION ZZ(2) !Class limit array*  97 *CHARACTER+l2 FILl !File name string*  98 CHARACTER\*12 99 *CHARACTER+l YESNO*  100 101 *LOGICAL SEGSTORE, GRID*  102 103 *SEGSTORE* = *.FALSE. !Set flag if UNIRAS segment storage ie on*  104 *GRID* = *.FALSE.*  105 106 *XOR=20. YOR=30.*  107 108 109 *!Prompt for the size in the X direction*  110

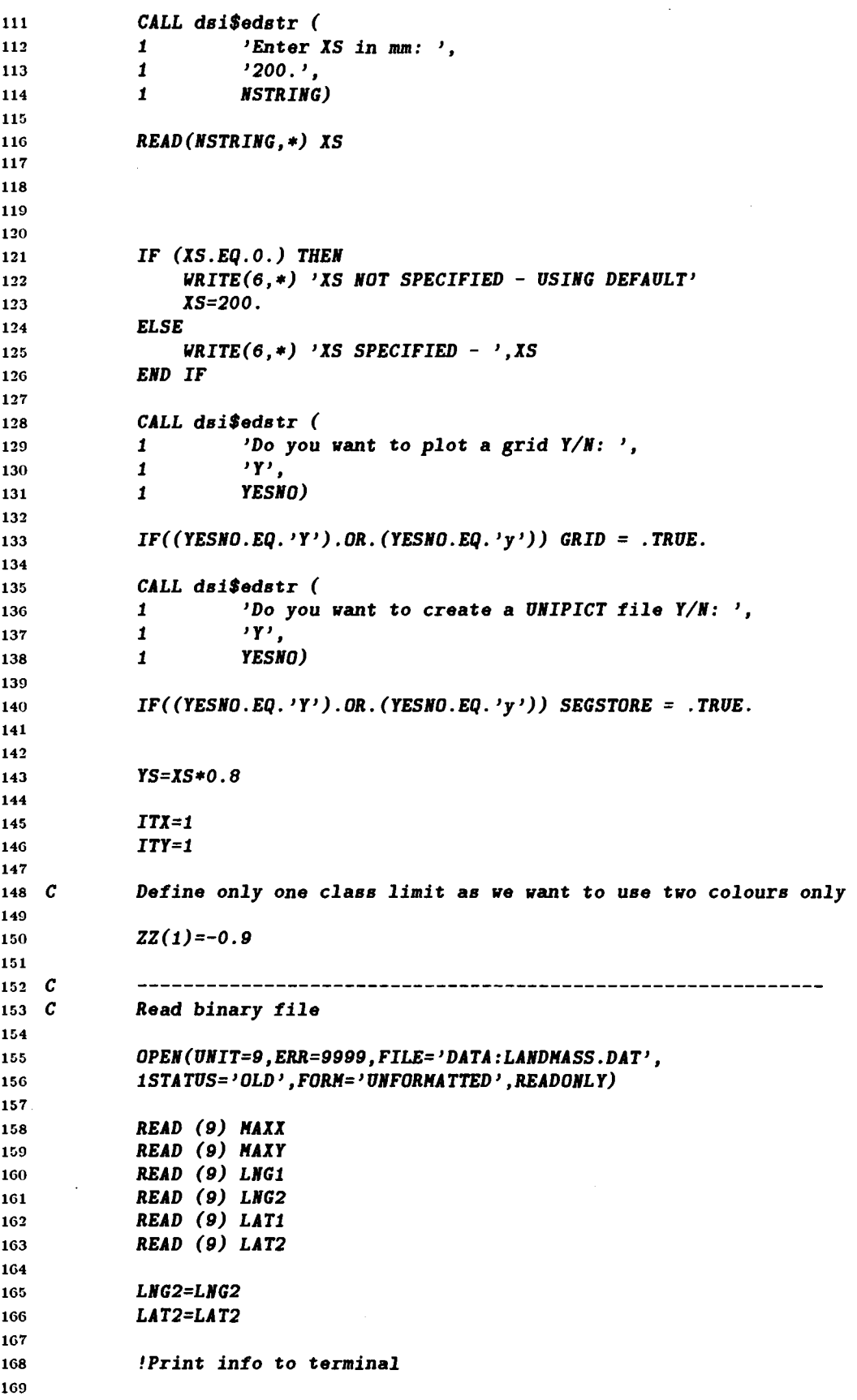

Report no. changed (Mar 2006): SM-207-UU

Report no. changed (Mar 2006): SM-207-UU<br>SACLANTCEN SM-207

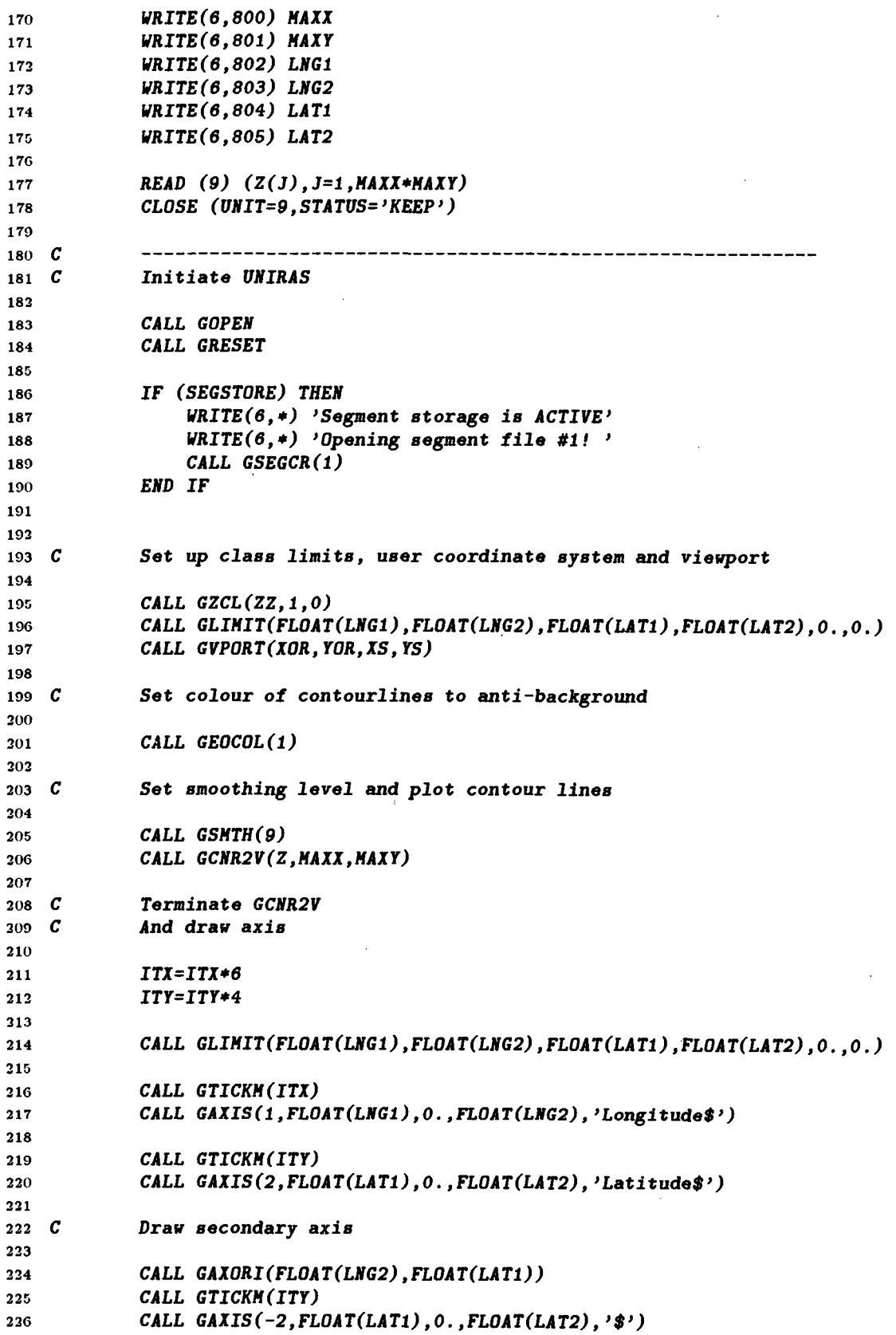

# SACLANTCEN SM-207

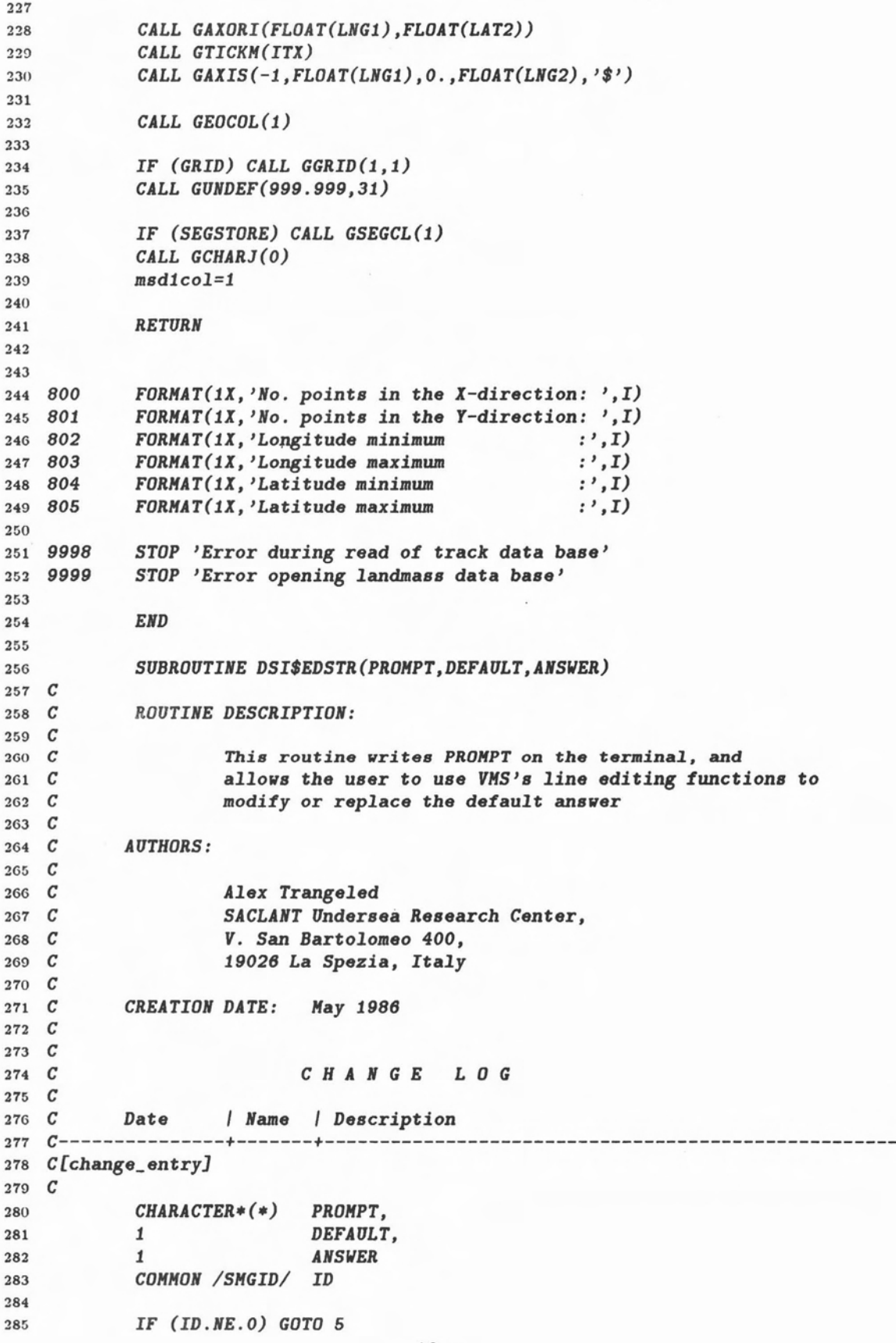

 $-19-$ 

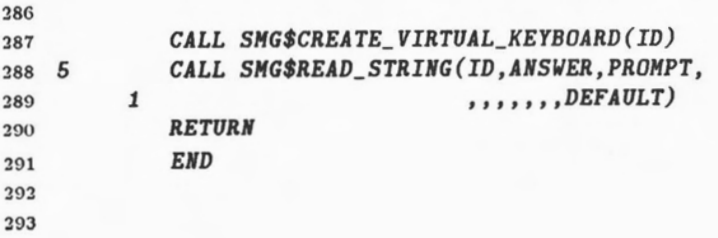

## **Initial Distribution for SM-207**

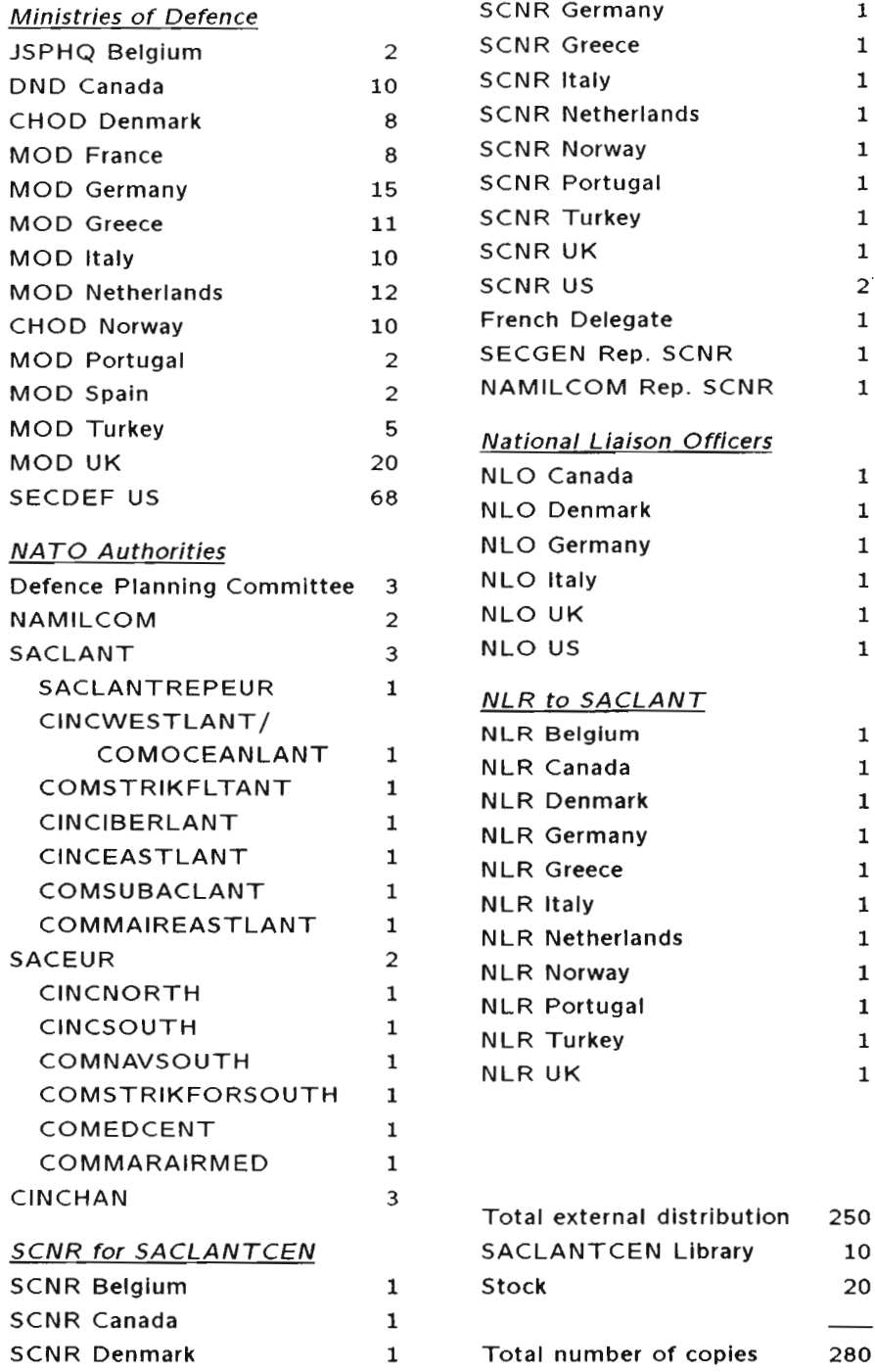